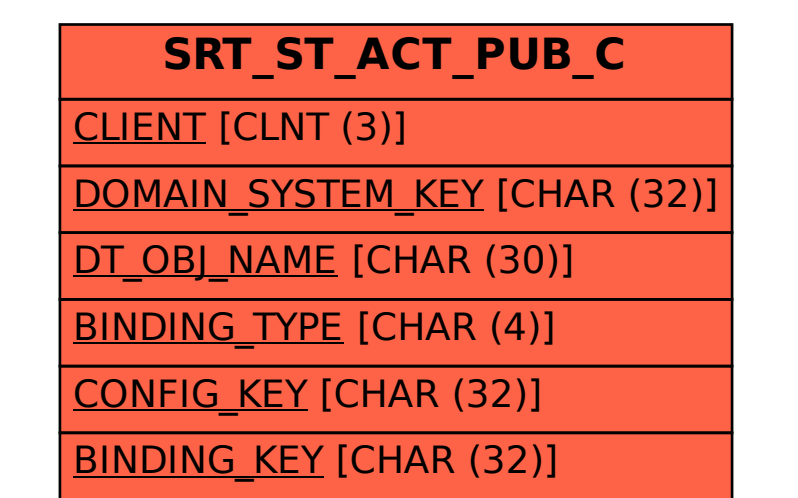

SAP ABAP table SRT ST ACT PUB C {SRT: Actual state of publication for Domain System}